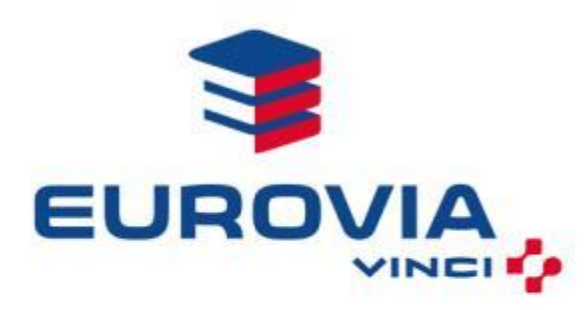

## **Le projet d'Eurovia pour la biodiversité**

### « Infrastructures pour la Mobilité et Biodiversité » - Prix 2013

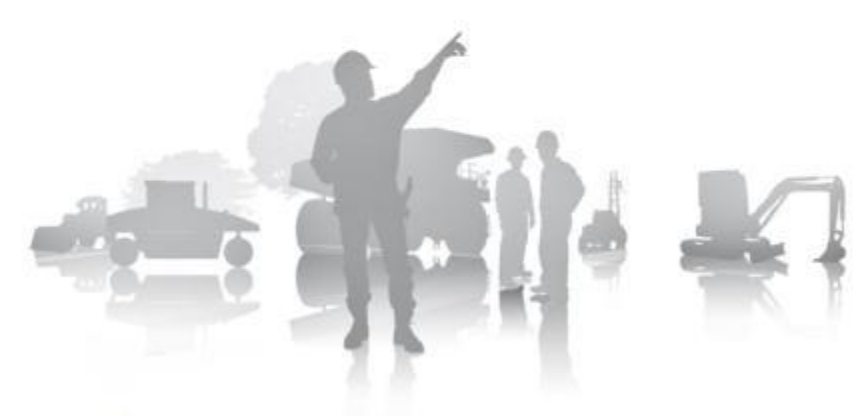

**IRECTION DE L'ENVIRONNEMENT** 

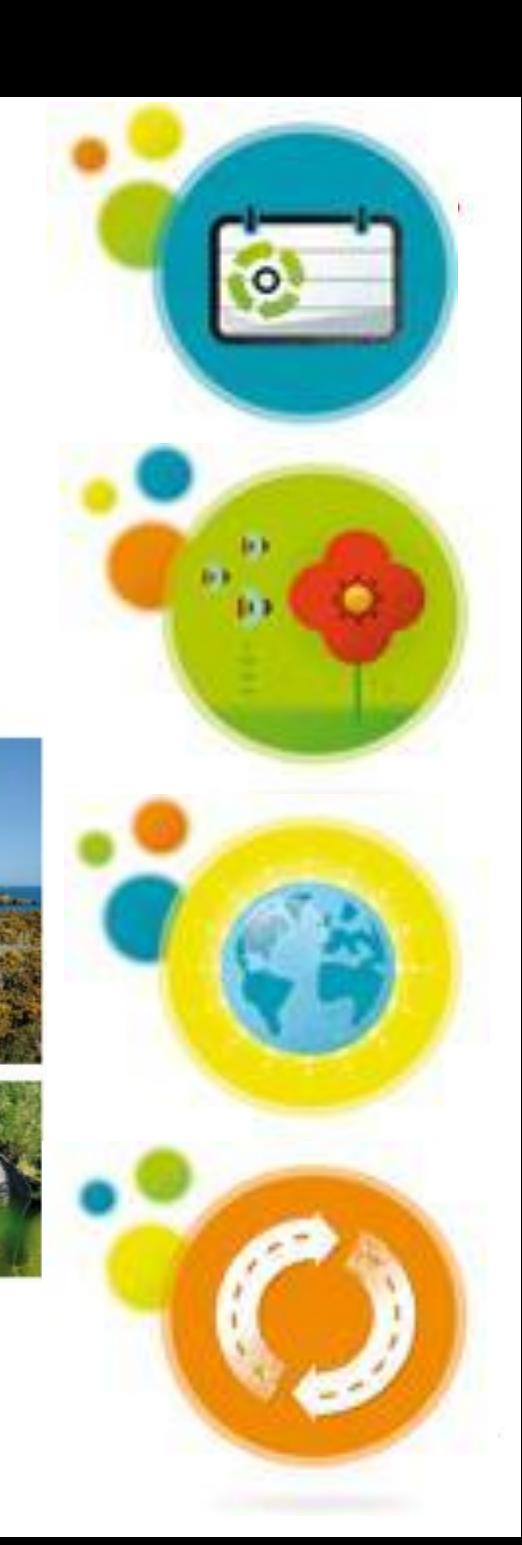

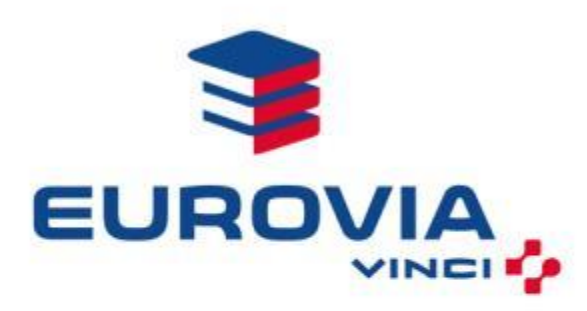

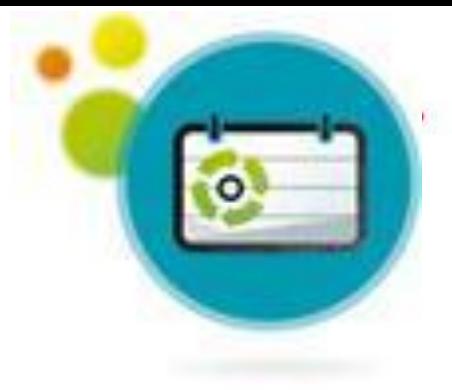

## **Présentation d'Eurovia**

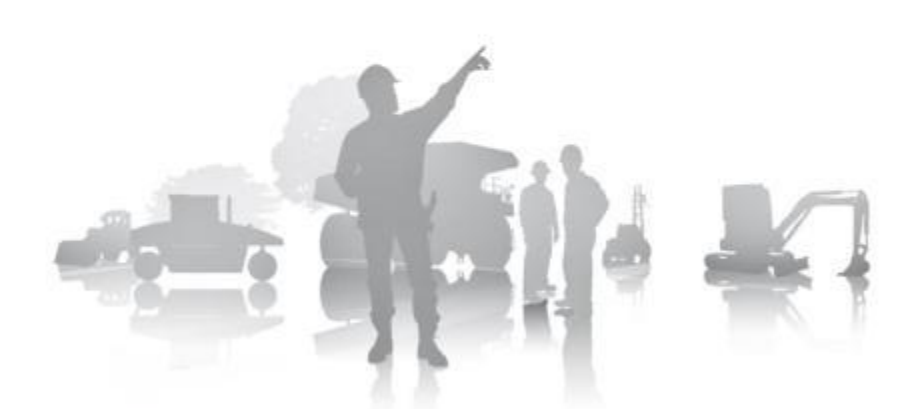

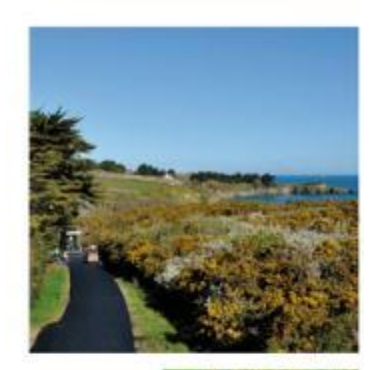

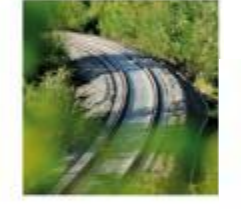

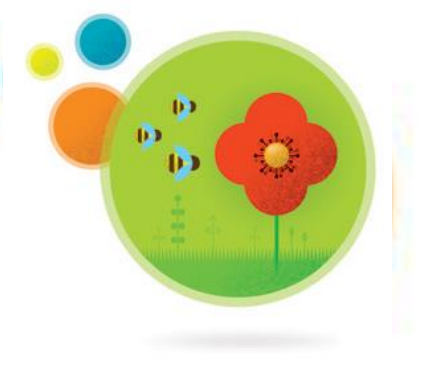

DIRECTION DE L'ENVIRONNEMENT

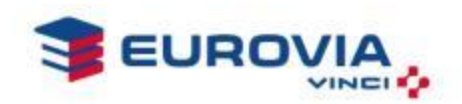

### Cliquez pour modifier le style du titre **Profil**

### Chiffres-clés

- **Filiale de VINCI**
- 8,75 milliards d'euros en 2012
- **Un réseau implanté majoritairement** en Europe et en Amérique du Nord
- 4 métiers :
	- Travaux d'infrastructures de transport et d'aménagement urbain
	- **Production de granulats (Carrières et** recyclage)
	- **Production industrielle**
	- ▶ Services
- 43 000 personnes dans le monde

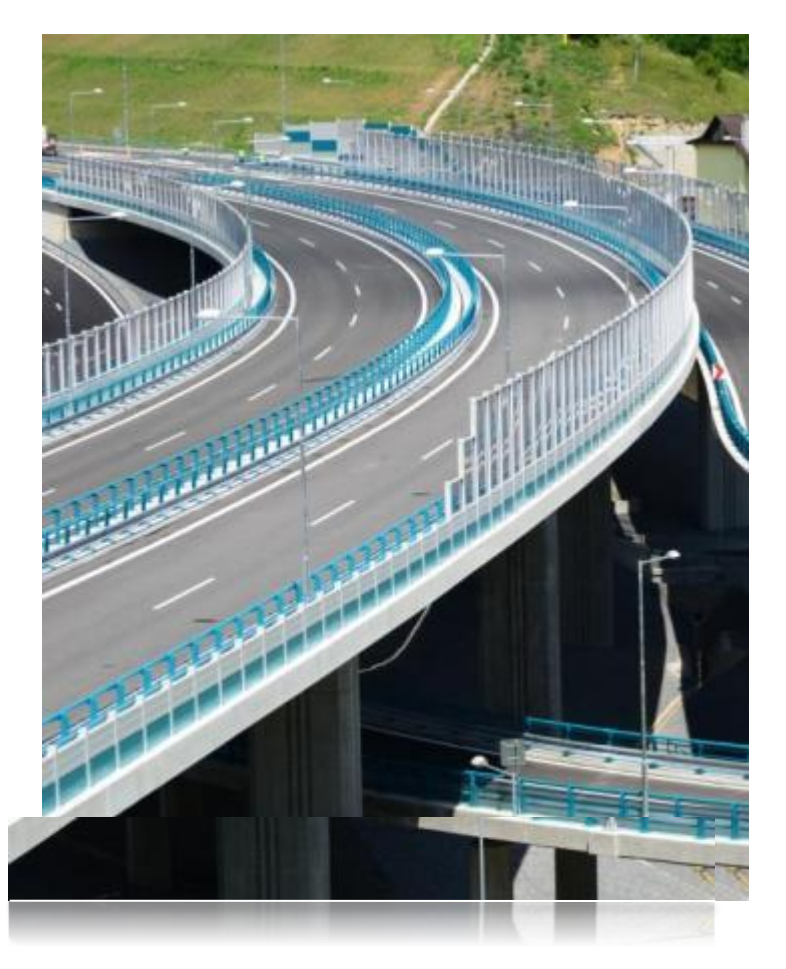

# EURO

#### **Cliquez pour modifier le style du titre du titre du titre du titre du titre du titre du titre du titre du tit Profil**

### Chiffres-clés

- 40 000 chantiers par an
- 300 agences et filiales travaux
- 400 carrières : 86 millions de tonnes de granulats et 3,4 milliards de tonnes de réserves\* en quotepart (soit 49 années de production)
- 47 usines de liants
- 375 postes d'enrobage
- **150 centres de recyclage**
- **10** usines produisent des équipements pour la route

\*Réserves maîtrisées en propriété ou en fortage

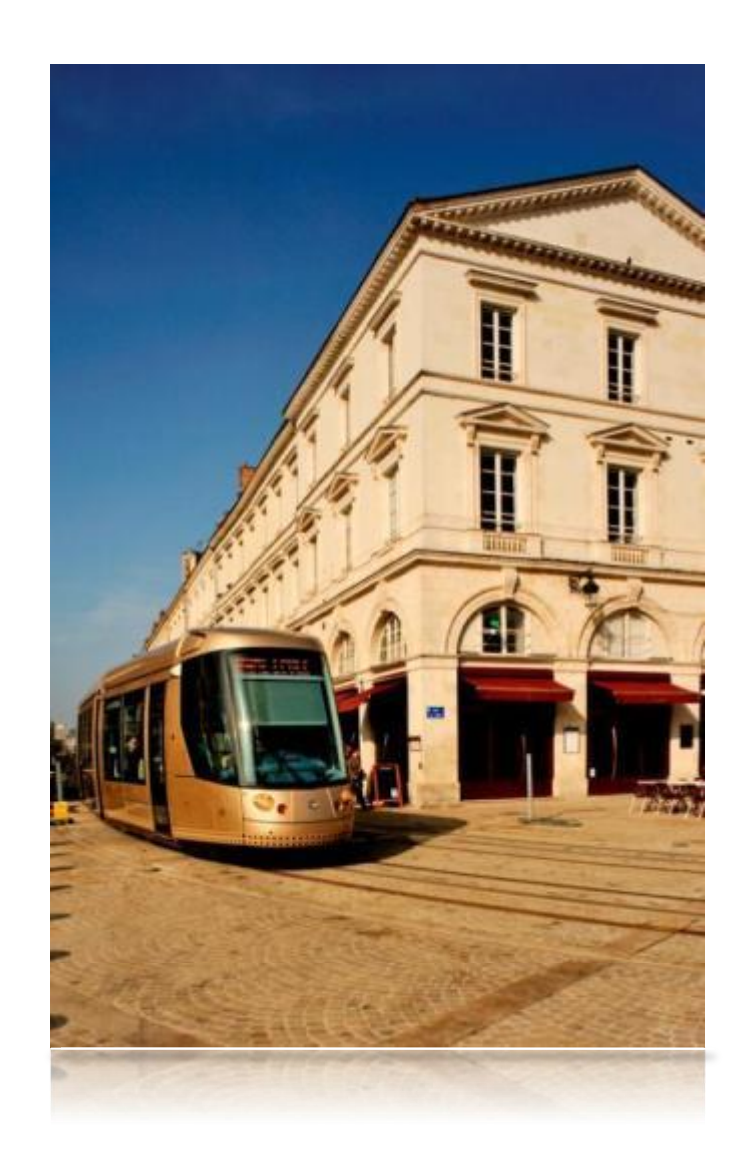

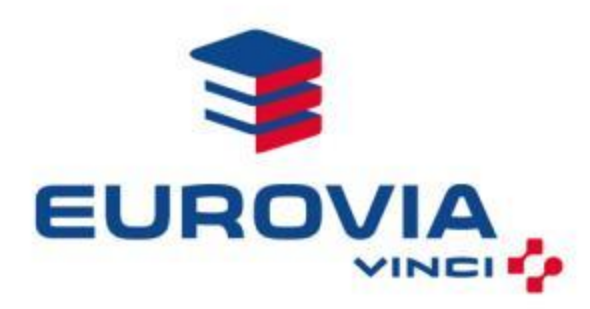

### **Les principales actions du projet biodiversité**

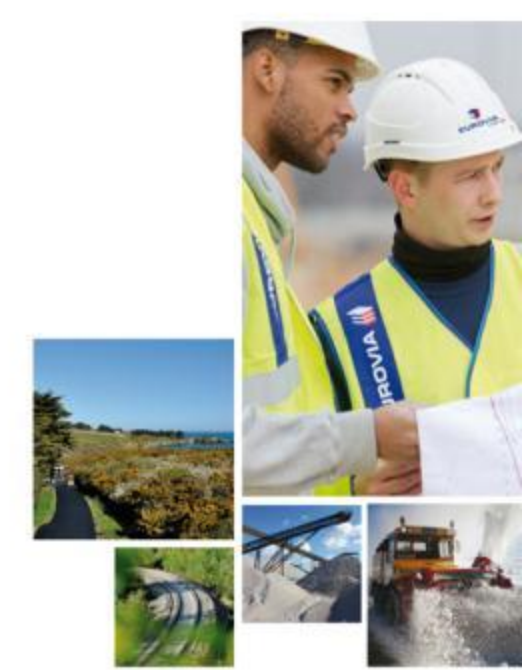

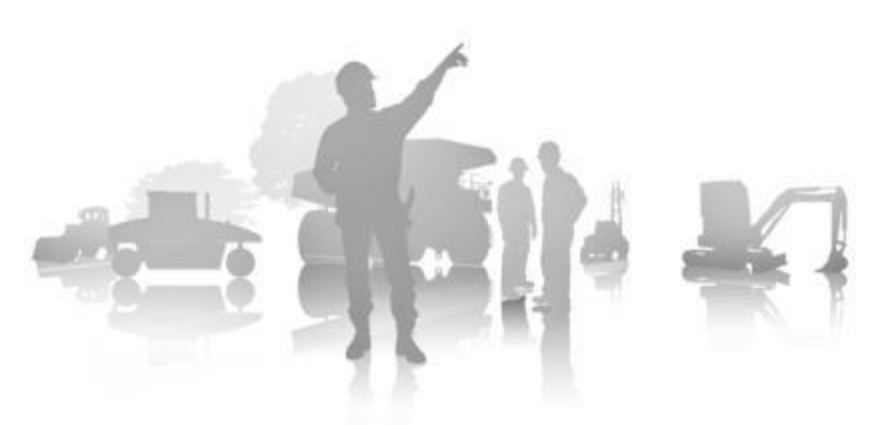

DIRECTION DE L'ENVIRONNEMENT

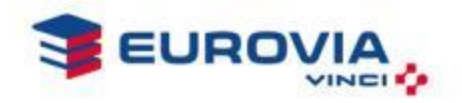

Quels sont les enjeux pour Eurovia ? **Biodiversité** 

### **EXTE:** L'identification des enjeux biodiversité

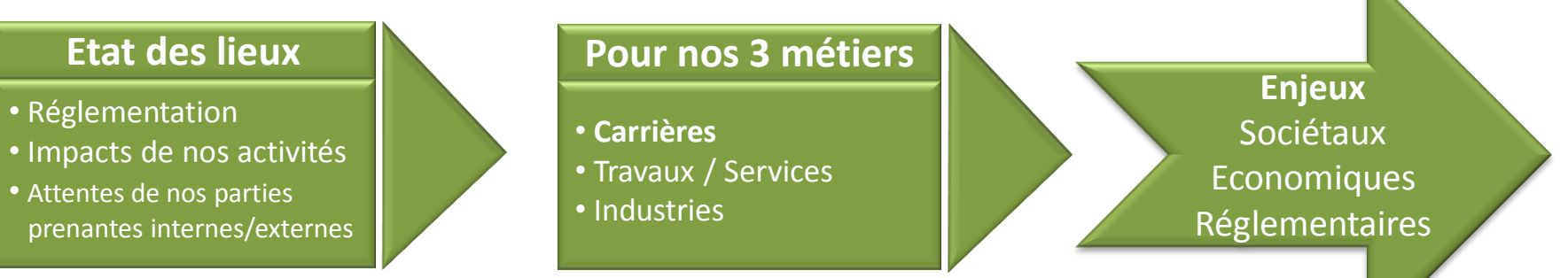

### Les problématiques identifiées lors de l'état des lieux

- Sujet sensible, source de tensions et de débats
- Sujet complexe/dossiers de plus en plus longs et compliqués
- Doctrines très diverses des DREAL
- Besoin d'outils pour répondre à la problématique biodiversité sur le terrain
- Besoin d'un appui scientifique

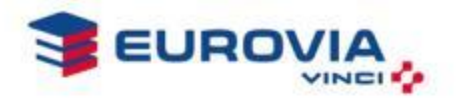

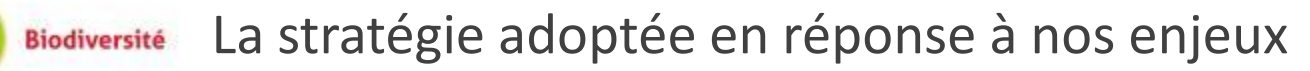

- Engagement à la Stratégie Nationale pour la Biodiversité (SNB)
	- **Programme du Ministère de l'Ecologie (2011-2020)** 
		- Réponse de la France à ses engagements internationaux
		- Volonté de mobiliser **tous les secteurs d'activité**
	- Adhésion d'Eurovia en mai 2011
	- Engagement à la SNB en juillet 2012 (2012-2015)

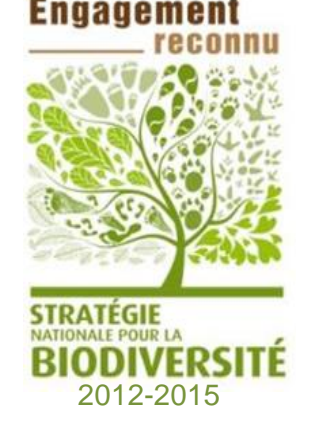

- **Plans d'actions concrets, en concordance avec les besoins, les attentes des opérationnels et les enjeux biodiversité d'Eurovia**
- **Porté par la direction générale, élaboré avec les directions opérationnelles**
- **13 grandes actions répondant à 7 des objectifs de la SNB**
- **Engagement reconnu par le comité national de la SNB** (octobre 2012)

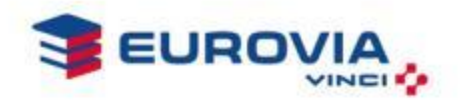

La stratégie adoptée en réponse à nos enjeux **Biodiversité** 

 Volonté de nouer un partenariat répondant aux objectifs suivants

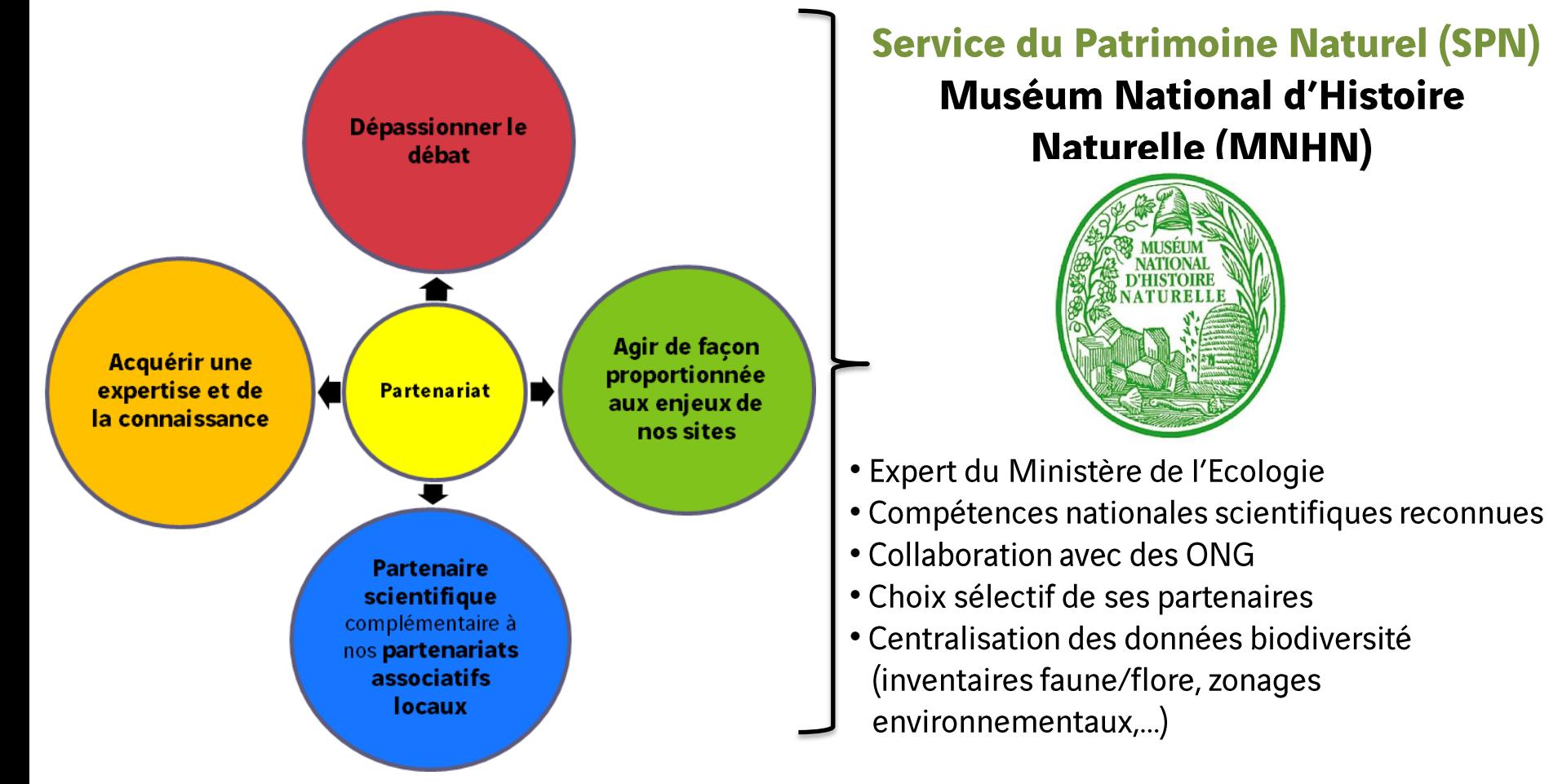

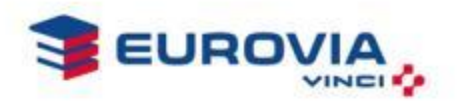

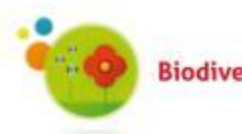

Convention Eurovia/MNHN

- **Mission à double portée sur 3 ans (2012-2015)** 
	- Conseil et expertise scientifique dans le cadre du projet SNB d'Eurovia
		- Encadrement du projet SNB
		- Formation, sensibilisation, communication
		- Expertises de sites et de dossiers
	- **Projet scientifique destiné à enrichir la connaissance sur la biodiversité** 
		- Etude des enjeux environnementaux en matière de biodiversité
		- Contribution à la démarche Eviter, Réduire, Compenser

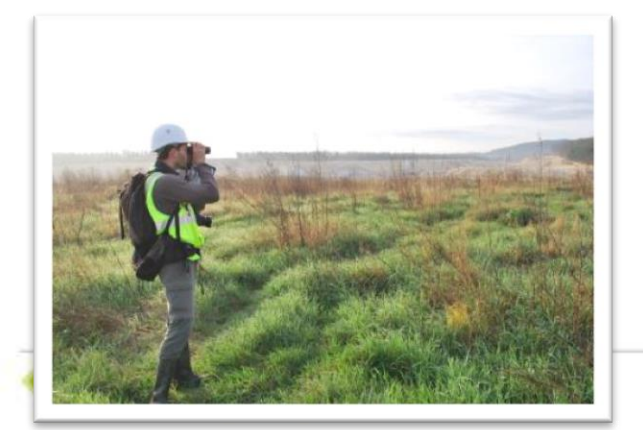

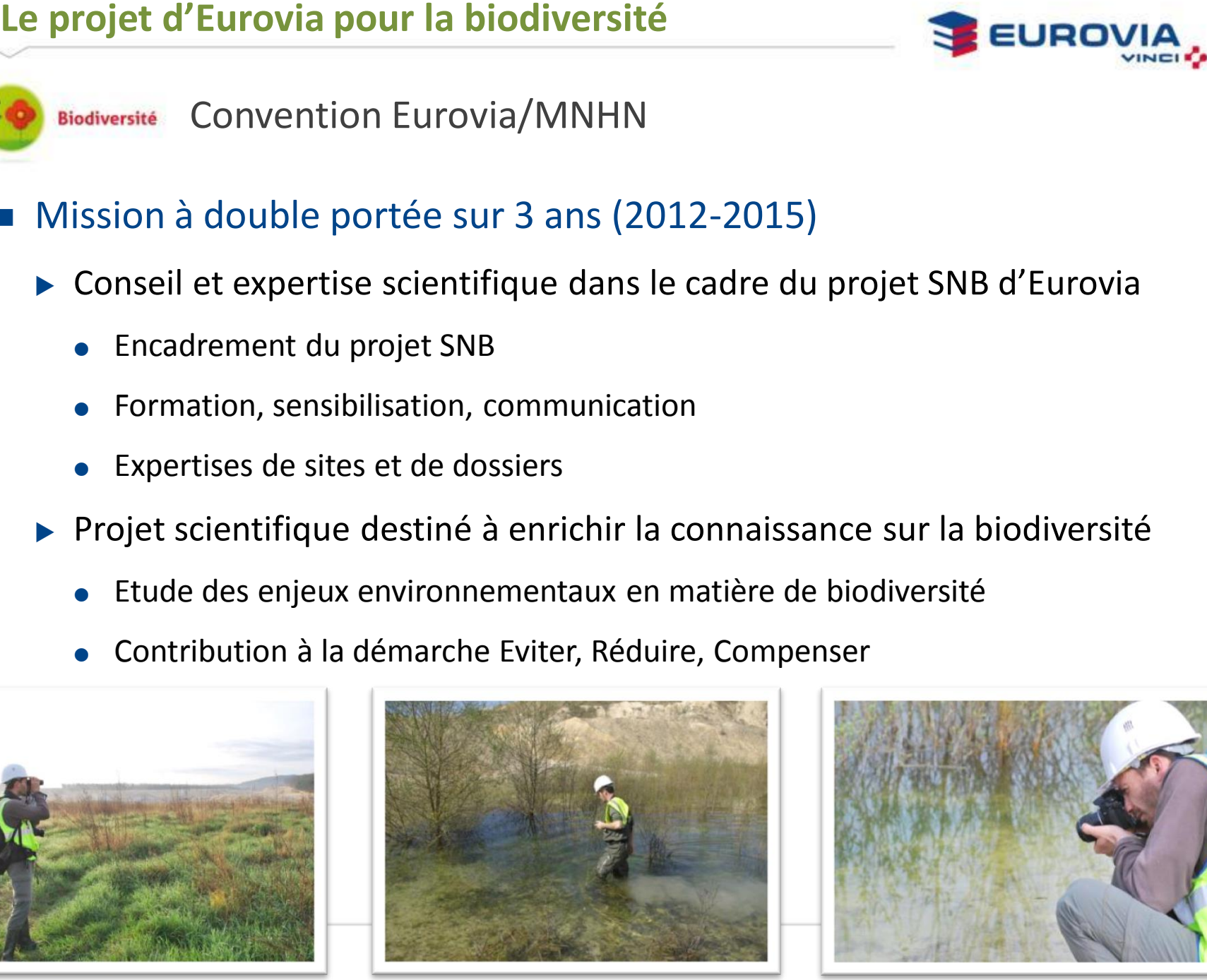

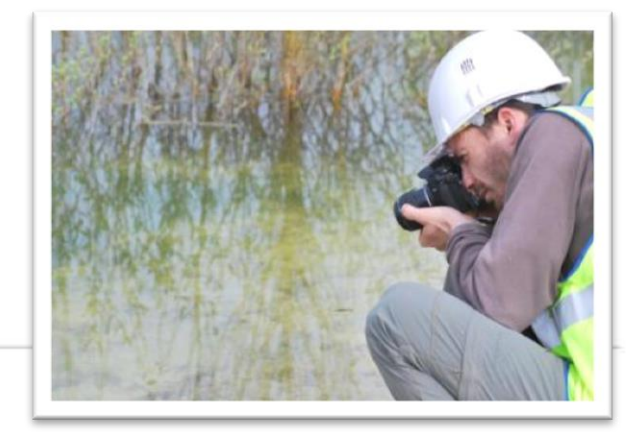

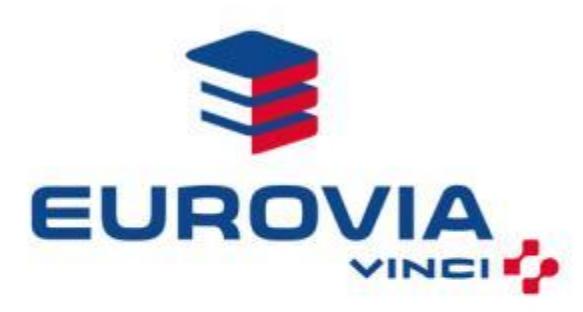

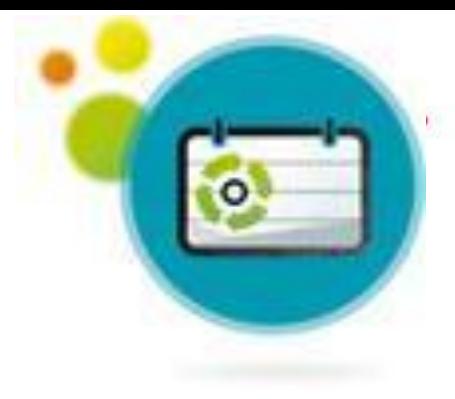

### **Le Service du Patrimoine Naturel**

### Muséum National d'Histoire Naturelle

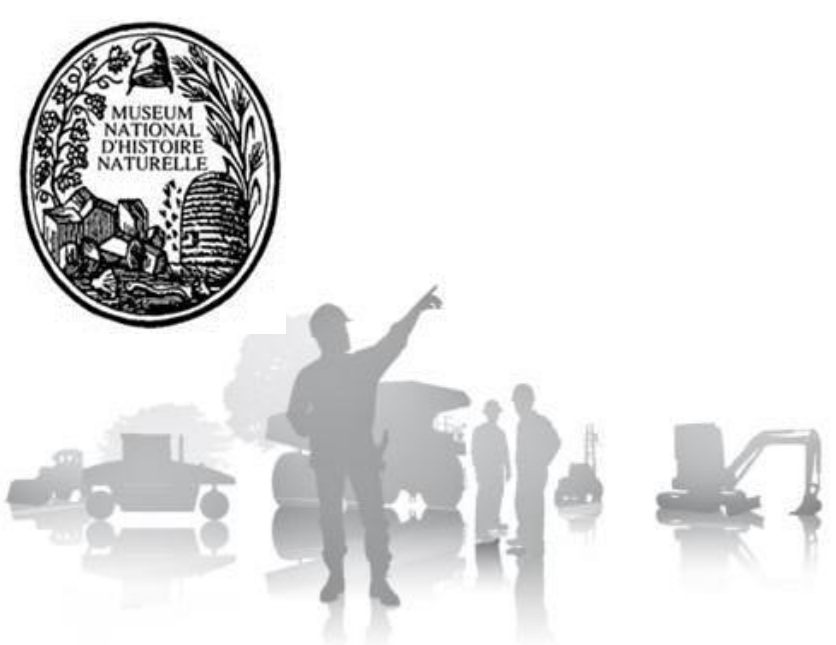

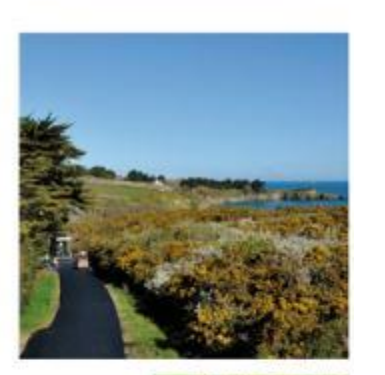

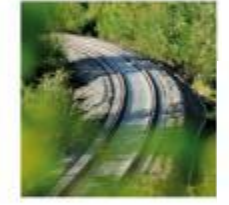

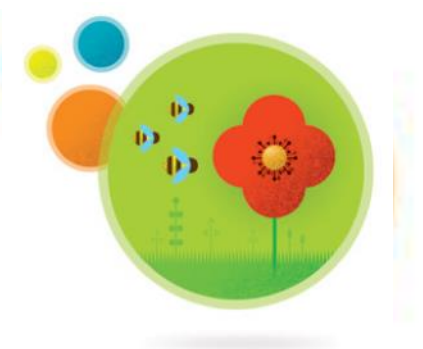

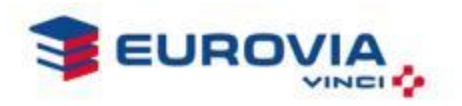

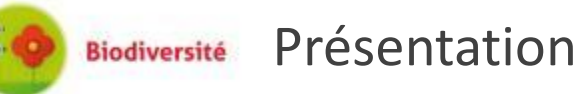

### ■ Etablissement scientifique menant 5 grandes missions

- Recherche fondamentale et appliquée
- Gestion et conservation des collections
- **Enseignement et pédagogie**
- Diffusion des connaissances
- **Expertise**
- Chiffres clefs
	- $\blacktriangleright$  2000 agents
	- ▶ 500 chercheurs
	- ▶ 2 millions de visiteurs payants / an

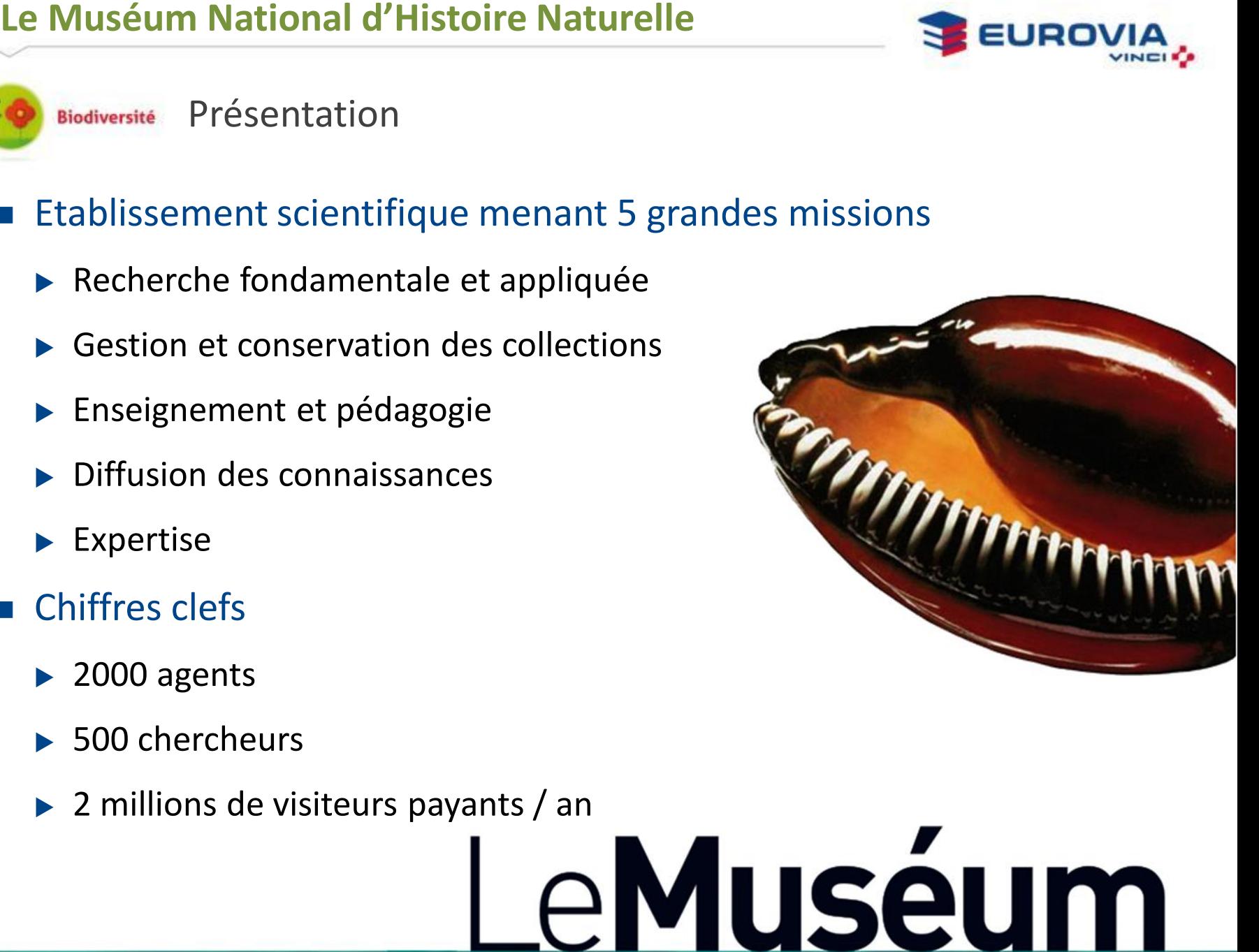

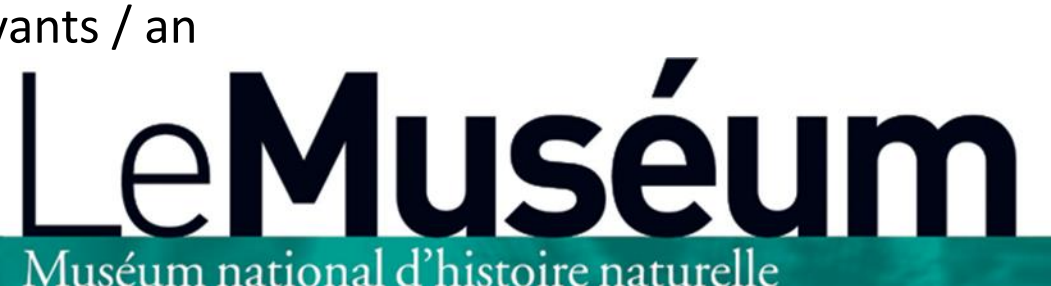

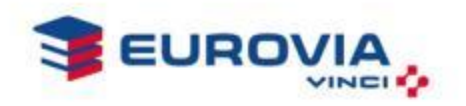

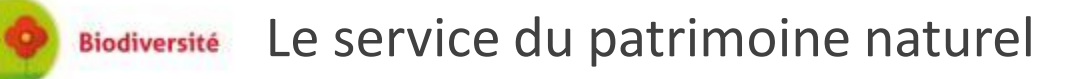

### **Ressources**

- ▶ 80 personnes (naturalistes, gestionnaires de projets, géomaticiens,...)
- **Principaux axes de travail**
- **19 Juillet Le Service du patrimoine naturelle<br>
 Ressources<br>
→ 80 personnes (naturalistes, gestionnaires de projets, géomaticiens,...)<br>
 Principaux axes de travail<br>
→ Appui aux politiques nationales et internationales**  Appui aux politiques nationales et internationales en matière de conservation de la biodiversité
	- Développement de méthodologies fondées sur les données d'inventaires
	- **Gestion scientifique de programmes nationaux** 
		- ZNIEFF, NATURA 2000, Trame Verte et Bleue
		- Inventaire National du Patrimoine Naturel

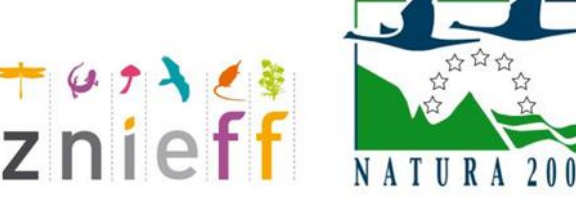

*27 février 2013 – page 12* 

#### **Partenariats**

EUROVIA, SITA, GTM, Agence des espaces verts d'Ile de France,…

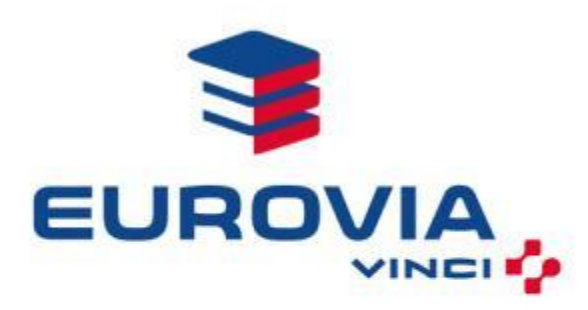

### **Nos actions**

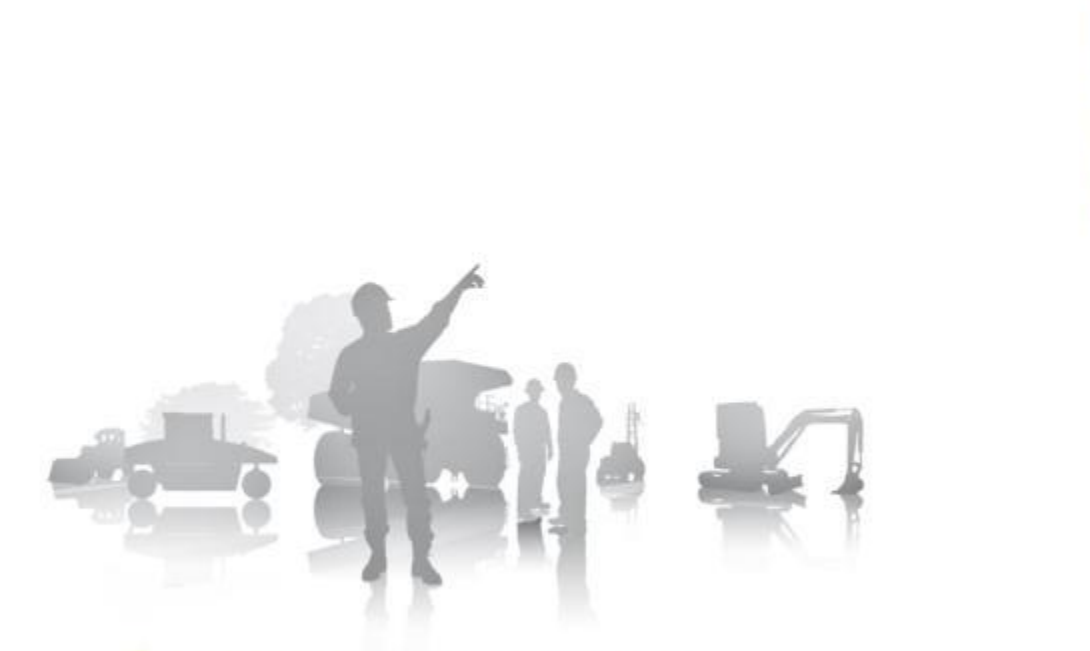

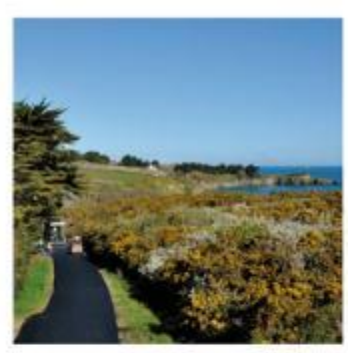

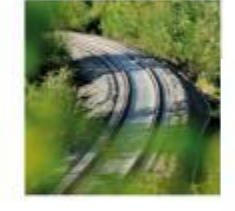

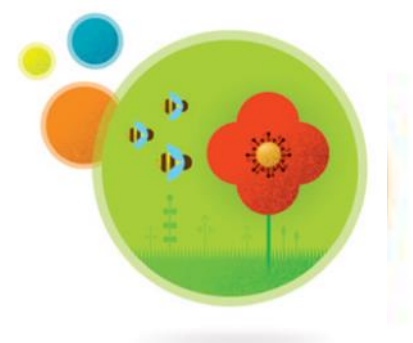

DIRECTION DE L'ENVIRONNEMENT

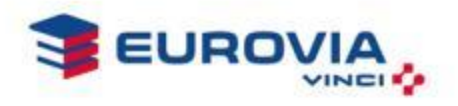

Un projet concret et ambitieux**Biodiversité** 

■ Evaluation de la valeur écologique de nos sites selon :

**Lacks** leurs zonages afférents

 $\rightarrow$  Cartographies (nationale/locales)

**EXECUTE:** leurs données faune/flore

 $\rightarrow$  Système de notation spécifique à Eurovia

- Standardisation des données faune/flore
- Expertises de sites/dossiers
- Mise en place d'un indicateur global de biodiversité
- Plans d'actions adaptés et proportionnés aux enjeux
- Sensibilisation/formation du personnel

…

Analyse du contexte environnemental des sites EUROVIA

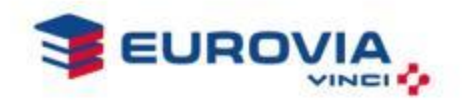

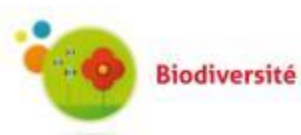

Etude des zonages naturels afférents à nos sites

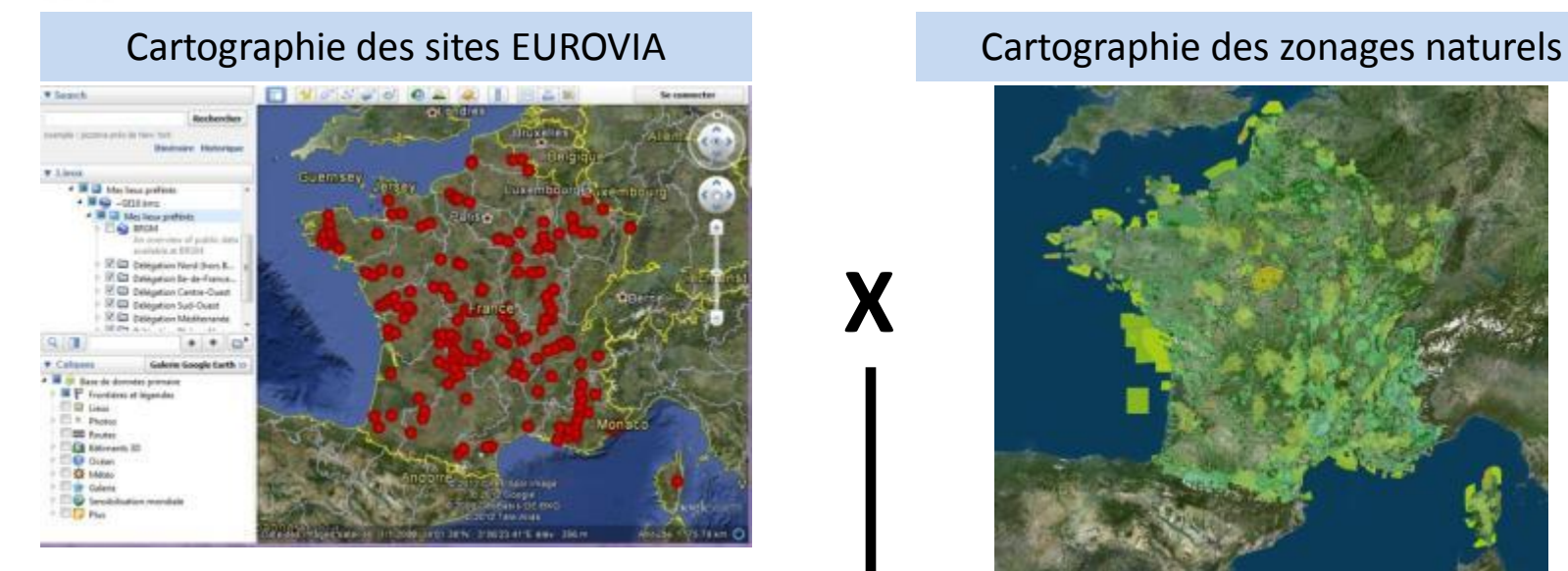

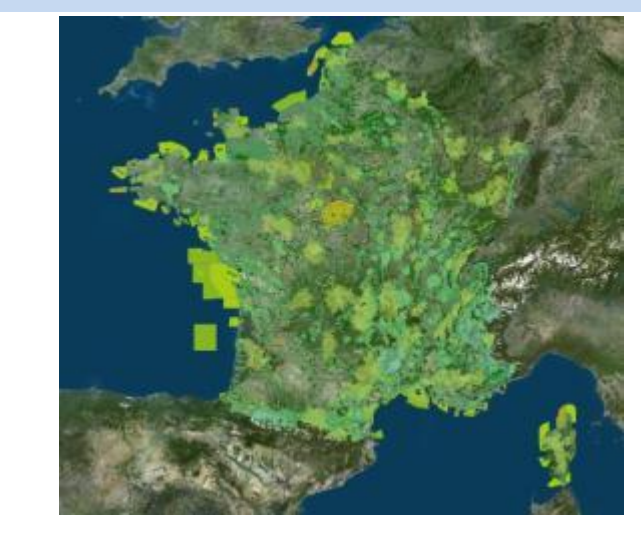

Méthodologie de classification des sites en fonction de leur contexte environnemental

**X**

**Cartographie des sensibilités biodiversité à l'échelle nationale**

#### Analyse du contexte environnemental des sites EUROVIA

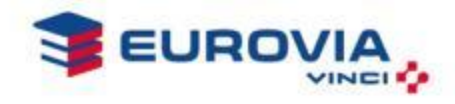

### Résultats (exemple des carrières)

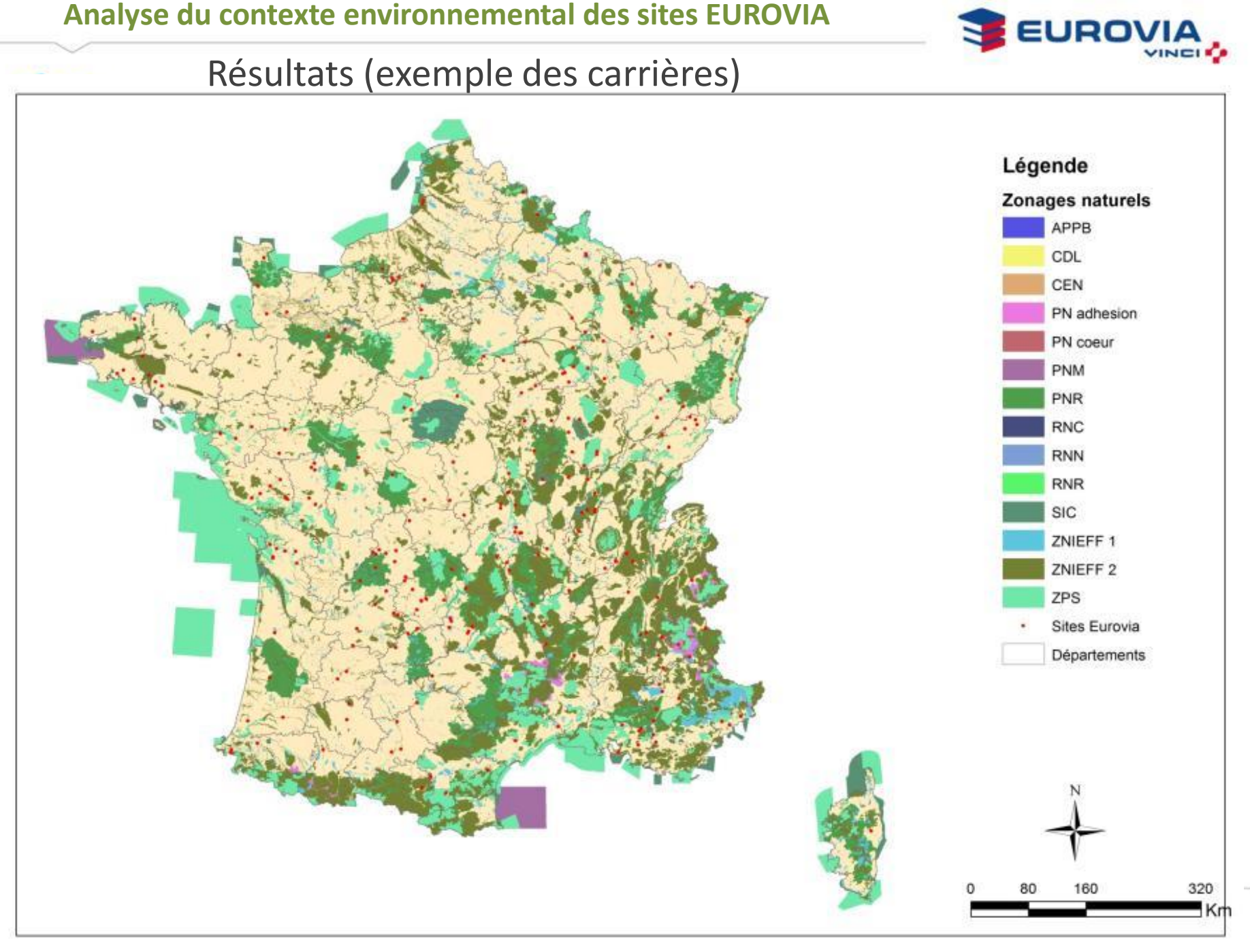

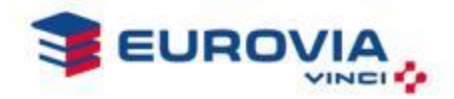

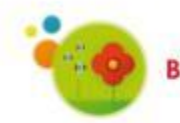

Biodiversité Méthodologie de classification des sites en fonction de leur contexte environnemental

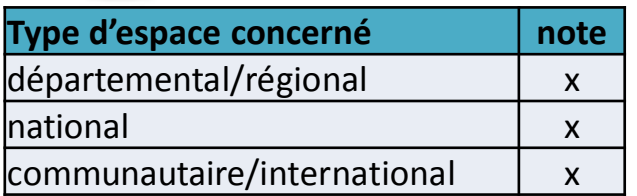

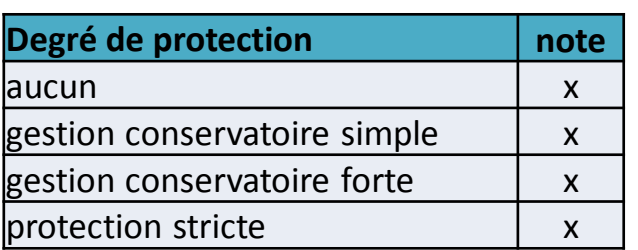

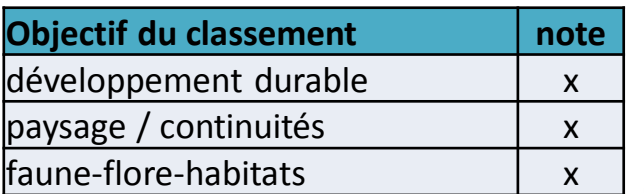

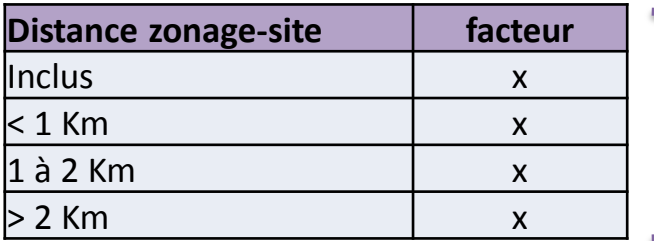

**Note finale/site** = (type d'espace + degré de protection + objectif du classement) **×** facteur lié à la distance

Les zonages ayant des degrés de protection divers, 3 critères, correspondant aux caractéristiques intrinsèques de chaque aire protégée, ont été fixés afin de rendre compte de leur importance relative pour chacun de nos sites.

Ce 4<sup>e</sup> critère fait varier la note en fonction des distances entre les zonages et nos sites.

*N.B. : Par mesure de confidentialité, les notes attribuées aux critères présentés ne sont pas apparentes.*

Analyse du contexte environnemental des sites EUROVIA

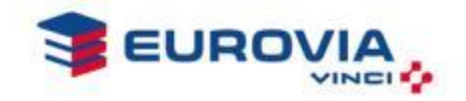

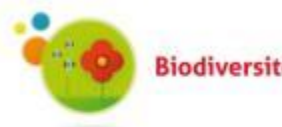

### Exemple de résultats obtenus pour un site

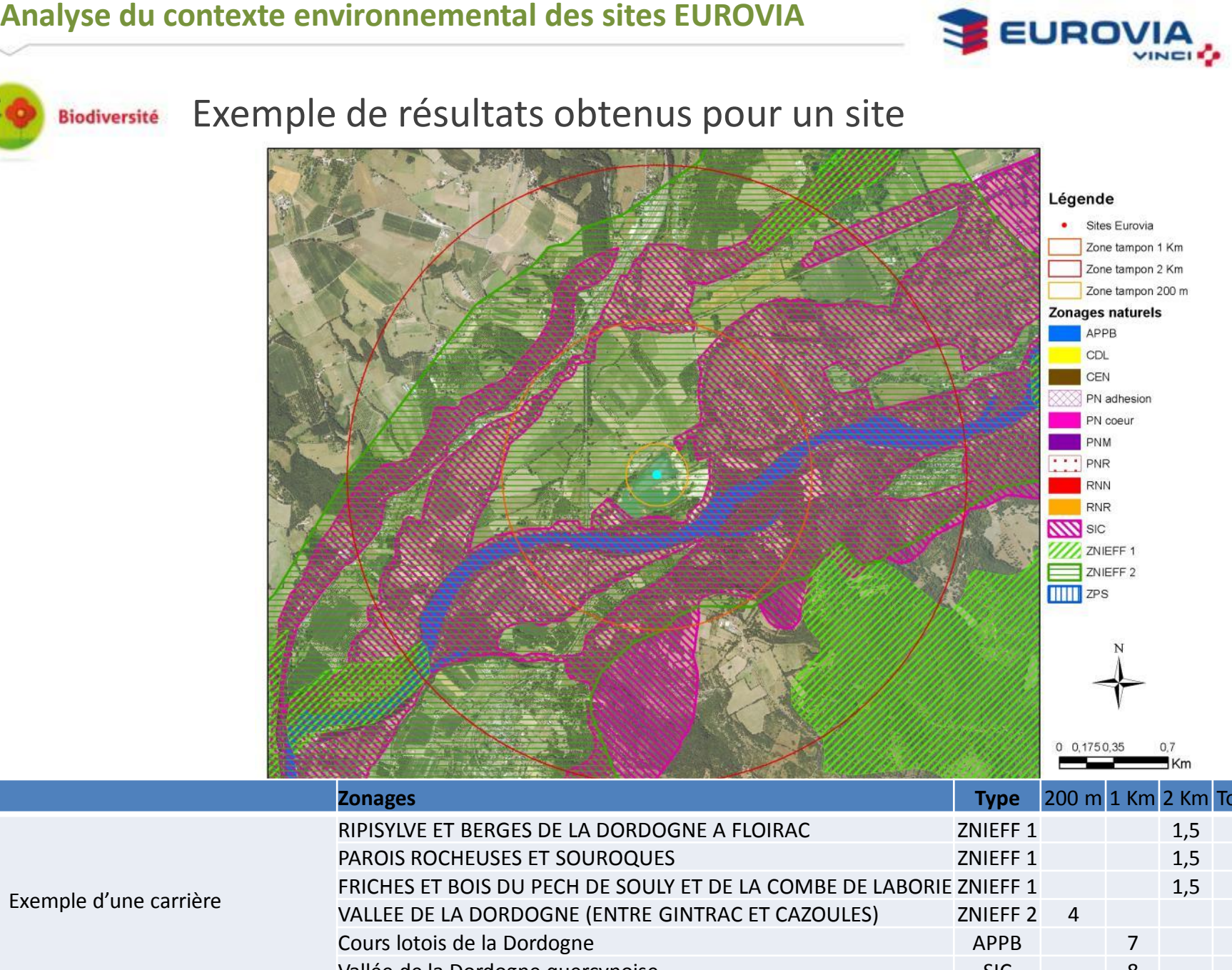

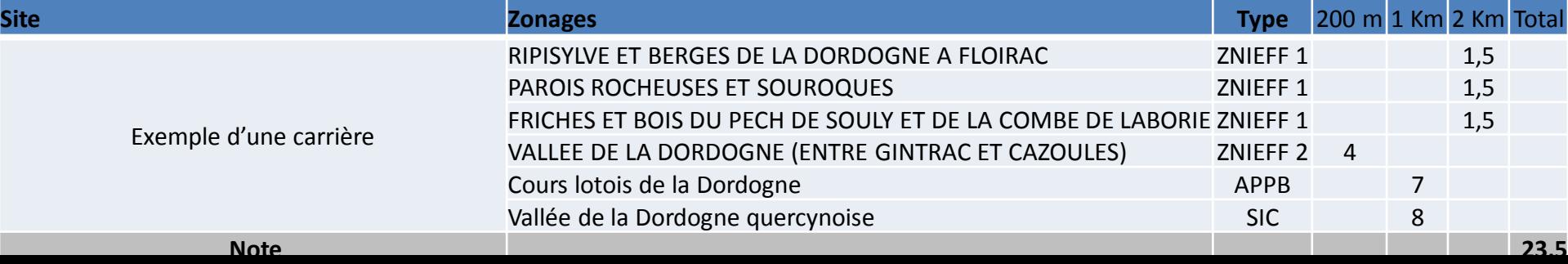

Analyse de la sensibilité environnementale des sites EUROVIA

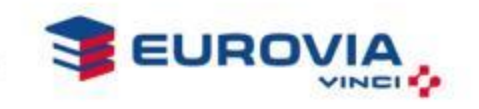

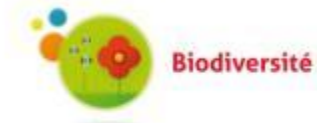

Intégration des données naturalistes

#### **Analyse des zonages naturels**

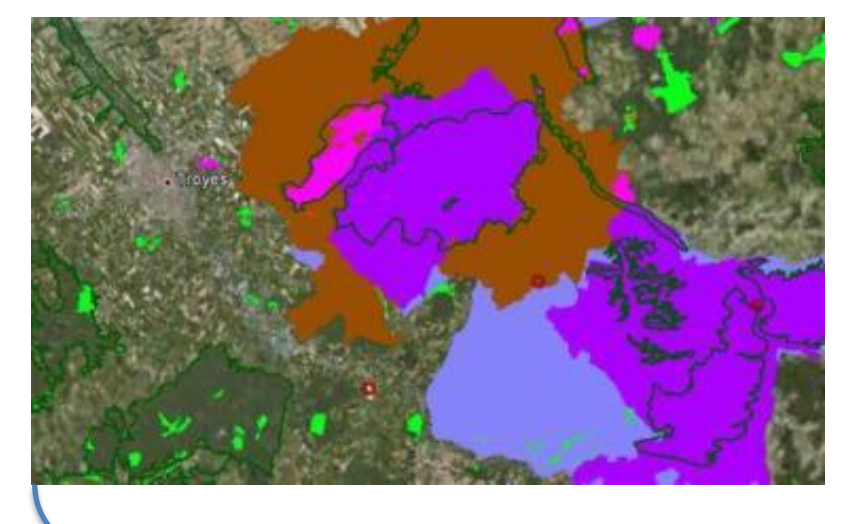

### **Compilation des données faune-flore**

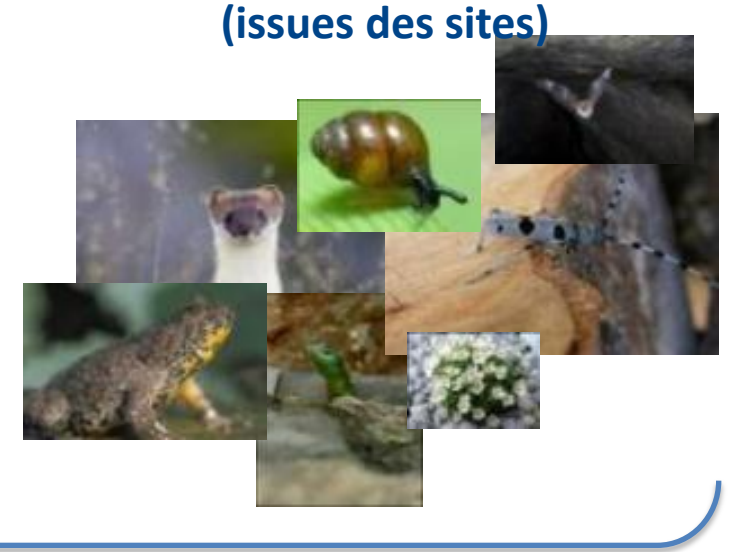

#### **Evaluation de la « valeur écologique »**

**des sites**

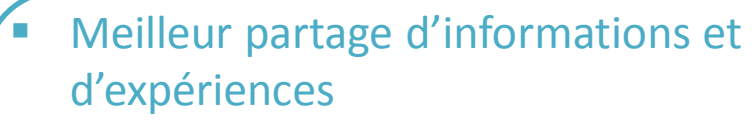

Meilleur appréciation des enjeux

Analyse de la sensibilité environnementale des sites EUROVIA

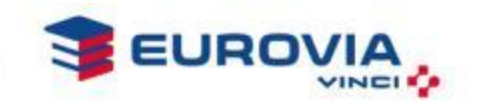

Analyse des données faune/flore **Biodiversité** 

### **Objectif**

 Compléter et préciser l'analyse des enjeux biodiversité des sites réalisée à partir des zonages naturels

#### **Méthode**

- Basée sur les statuts de patrimonialité des espèces recensées et la diversité
- Système de notation

### **Exigences**

- Méthodologie pouvant être appliquée à TOUS les sites
- Standardisation des données
- **Données objectives**
	- Niveaux de connaissance hétérogènes d'un site à un autre
		- Création d'un indicateur «niveau de connaissance »

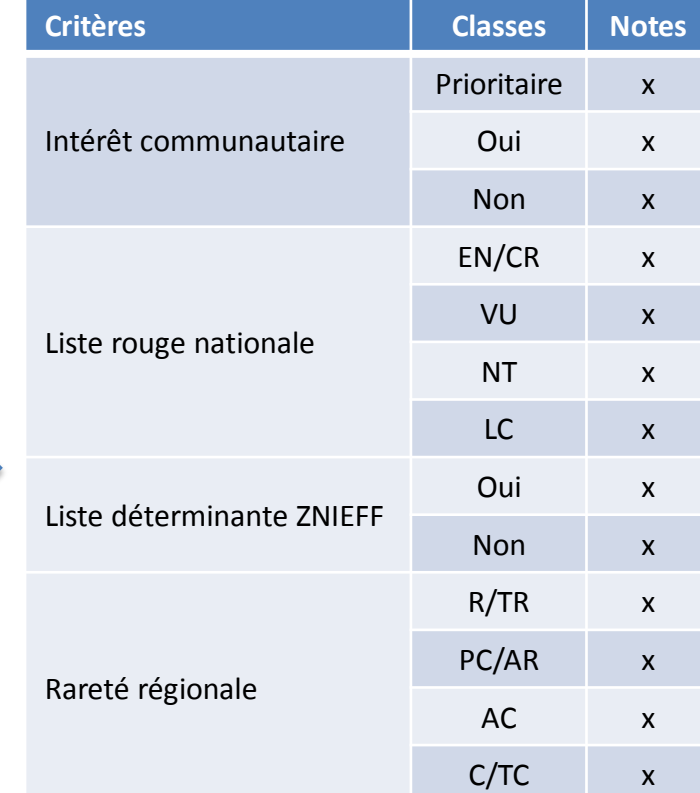

Analyse de la sensibilité environnementale des sites EUROVIA

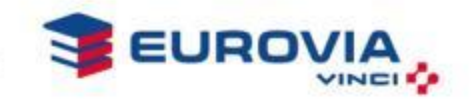

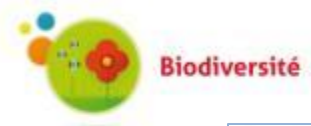

### Valorisation des données faune/flore

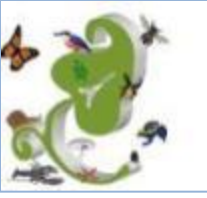

**CardObs** Saisie, gestion et analyse en ligne de données naturalistes

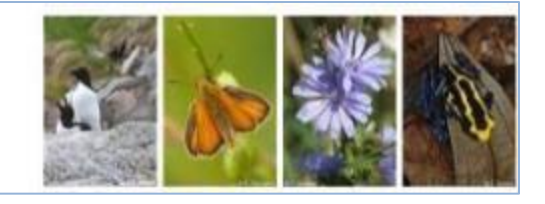

#### ■ Outils de saisie en ligne **CardObs**

- **Capitalisation des données** faune/flore  $d'$ Eurovia  $\rightarrow$  meilleure utilisation / valorisation des données
- **Création de comptes Eurovia spécifiques**  dans le cadre de la mission
- **Données exploitables par Eurovia et le** MNHN
- **Données valorisées au sein de l'Inventaire National du Patrimoine Naturel (INPN)**

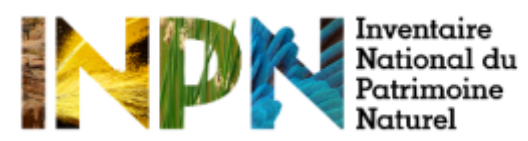

Ischnura pumilio (Charpentier, 1825) Agrion nain (L') (Français) (Arthropoda, Imaeta, Odansta) Carte monitate de présence dans les territoires Français **Lowron probable out camping** ra lisa à une disperiti Carte de répartition actualle en France métropolitaire et Corre

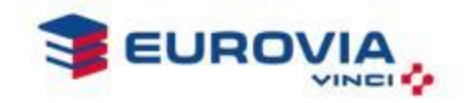

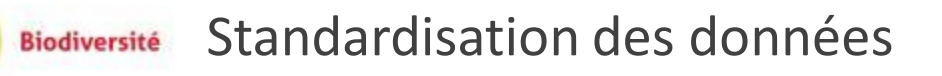

### Constat

▶ Inventaires faune/flore parfois scientifiquement insatisfaisants et peu homogènes

### **B** Solution

- Elaboration d'un cahier des charges à l'attention des bureaux d'études
	- Précisions sur le contenu attendu, le format des données,...

Cela permettra d'obtenir des données standardisées, plus facilement exploitables et valorisables.

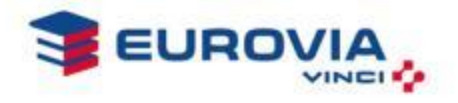

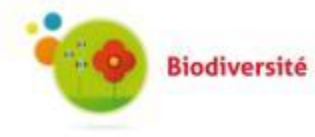

Plusieurs indicateurs permettent de suivre et/ou d'inventorier la biodiversité d'un site

- **Indicateur Global de Biodiversité\***
- 6 jours de terrain par site
- Inventaire tous groupes
- Prise en compte du contexte environnemental (TVB, zonages, etc.)
- **Indicateur Simplifié de Biodiversité\***
- $\blacksquare$  1 jour de terrain par site
- Inventaire limité
- Prise en compte du contexte environnemental (TVB, zonages, etc.)
- Indicateurs classiques
- Inventaire tous groupes
- Pas de prise en compte du contexte environnemental

- **Indicateurs intégrés**
- **Evaluation de la valeur (ou du potentiel) écologique du site**
- **Résultats simples et synthétiques**
- **Travail comparable dans le temps et entre sites**
- $\blacksquare$  Ftat des lieux de la faune et de la flore uniquement
- **Pas d'indicateur intégré**
- Suivis précis, protocoles plus lourds

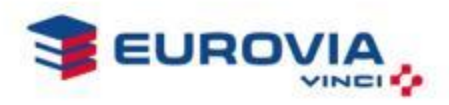

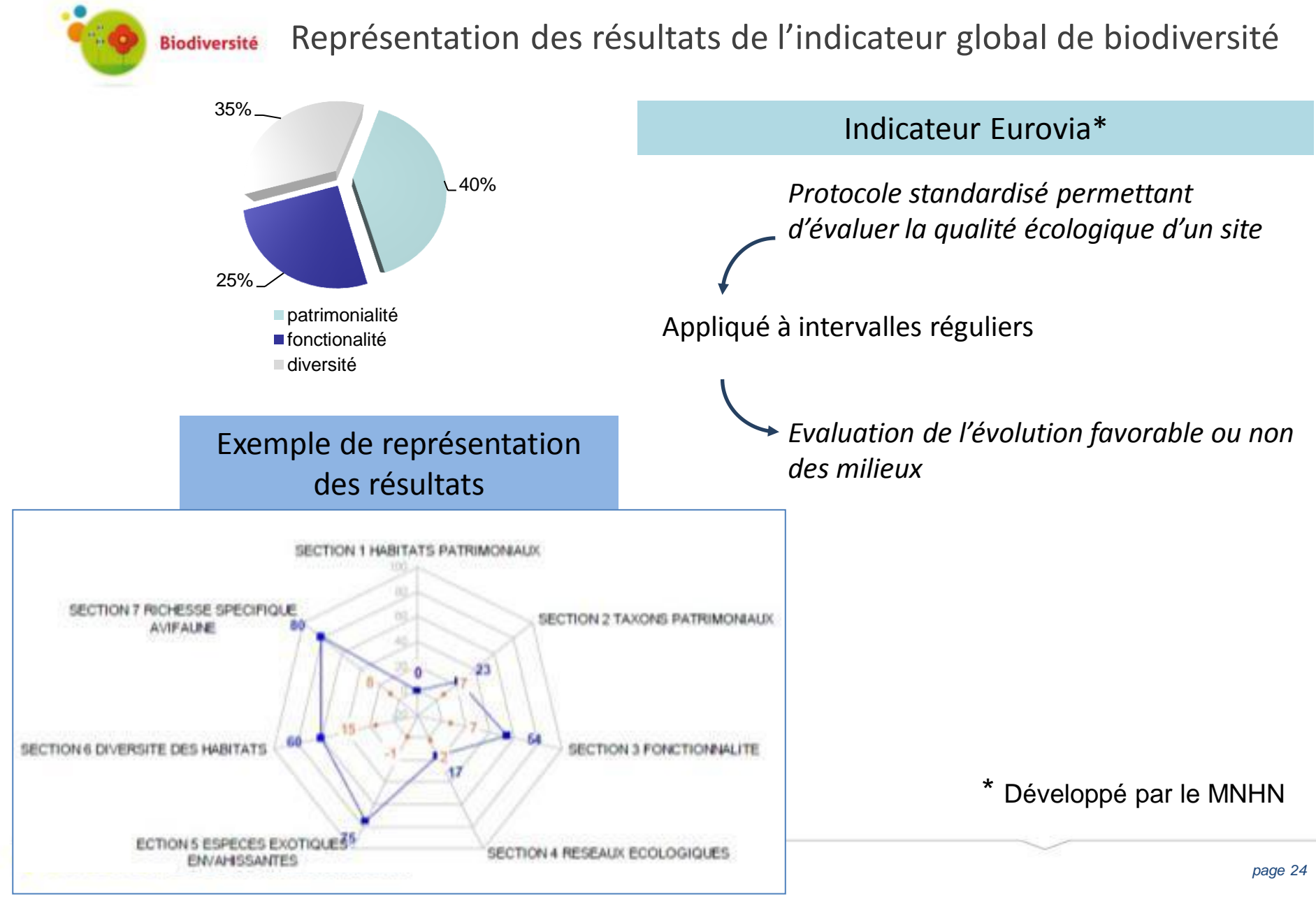

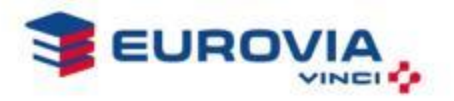

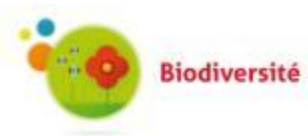

### Mise en place d'actions appropriées et proportionnées

- Actions déterminées précisément suite à
	- l'analyse de la sensibilité environnementale de nos sites
	- l'analyse de nos enjeux internes
	- l'évaluation de nos modes de gestion et d'aménagement grâce à la mise en place d'un protocole d'évaluation de l'efficacité de nos modes de gestion
- Actions proportionnées aux besoins mis en évidence par nos études
	- **Mode de gestion proportionné aux enjeux**
	- **Meilleure prise en compte de la biodiversité des sites**
	- **Meilleure mise en valeur des sites**

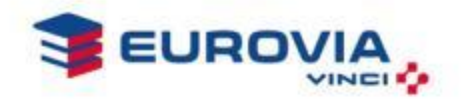

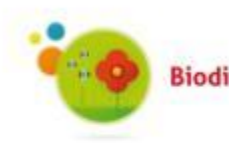

Capitaliser la connaissance**Biodiversité** 

- Ces recueils viendront en aval de toutes les actions précédentes qui seront susceptibles de l'alimenter
- **Objectifs** 
	- Centraliser toutes les actions menées
	- Partir des actions déjà menées sur le terrain
	- Alimenter les recueils de bonnes pratiques au cours du temps
	- **Tirer des leçons ponctuellement pour prévenir globalement**

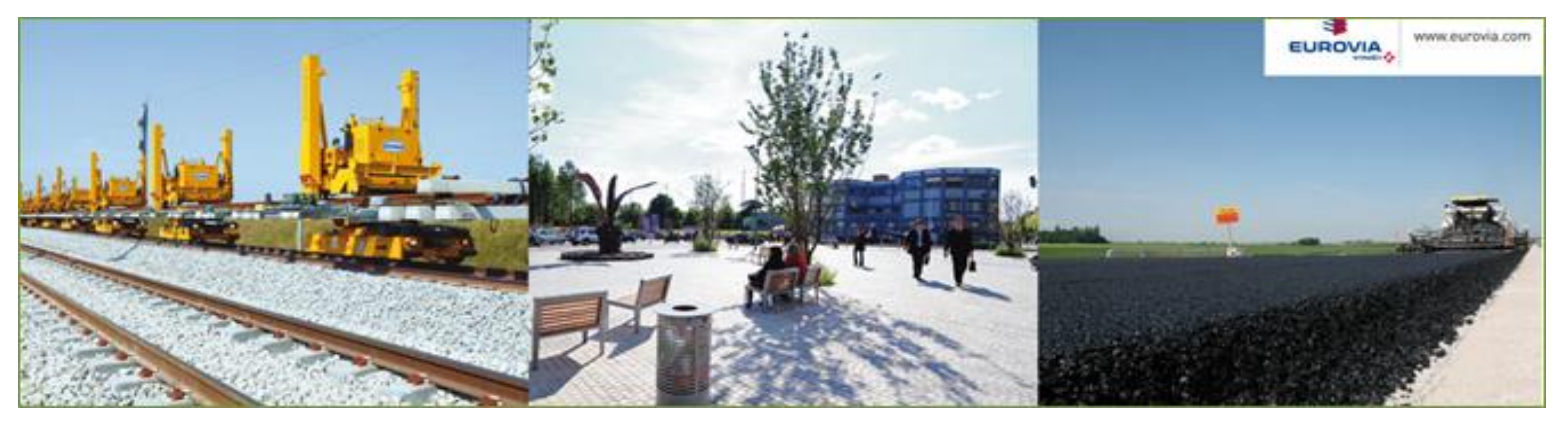

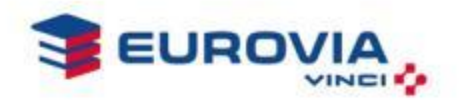

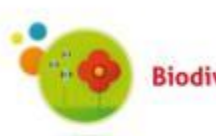

Associer tous les collaborateurs au projet**Biodiversité** 

- Quart d'heure Biodiversité
- Formation et sensibilisation du personnel aux problématiques liées à la biodiversité
	- $\triangleright$  Sorties sur le terrain,
	- ▶ Valorisation des sites et de leur nature,
	- Sensibilisation aux espèces exotiques envahissantes,
	- Volet biodiversité dans les cursus d'intégration de l'encadrement, etc.

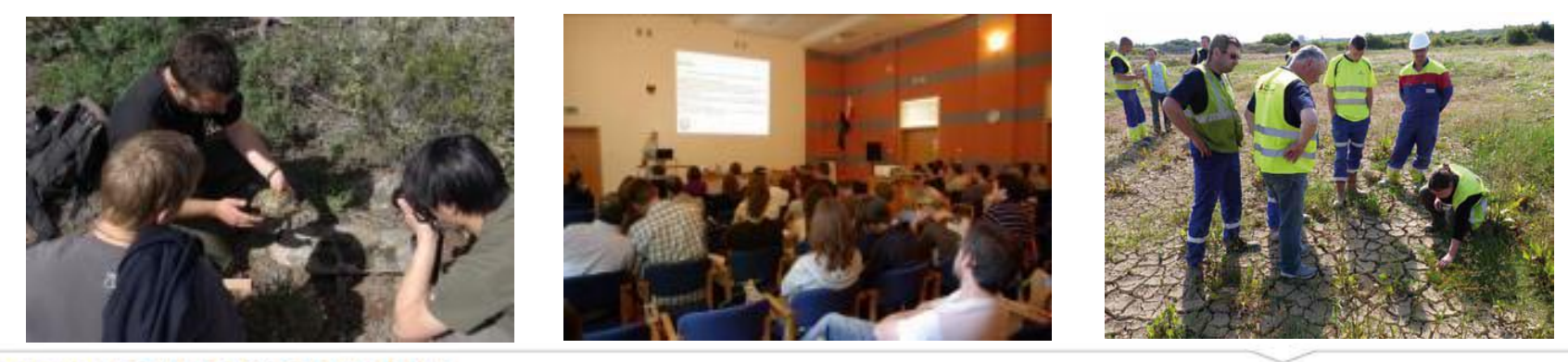

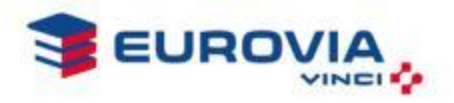

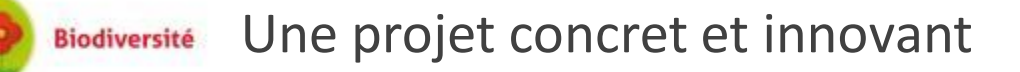

- Partenariat à l'échelle nationale
	- $\rightarrow$  un projet fédérateur
- **Projet concret**

**Signal fort envoyé à nos parties prenantes internes et externes**

- Actions concrètes, en correspondance directe avec les besoins du terrain et s'adaptant aux particularités de chacun de nos métiers.
- Méthodologie d'évaluation de la sensibilité environnementale des sites
	- Méthode unique et ambitieuse
	- Mise en œuvre sur l'ensemble du territoire national

**1 ère mise en œuvre de cette méthode à une si grande ampleur par le MNHN**

### **Merci de votre attention**

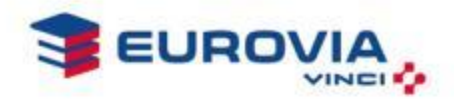

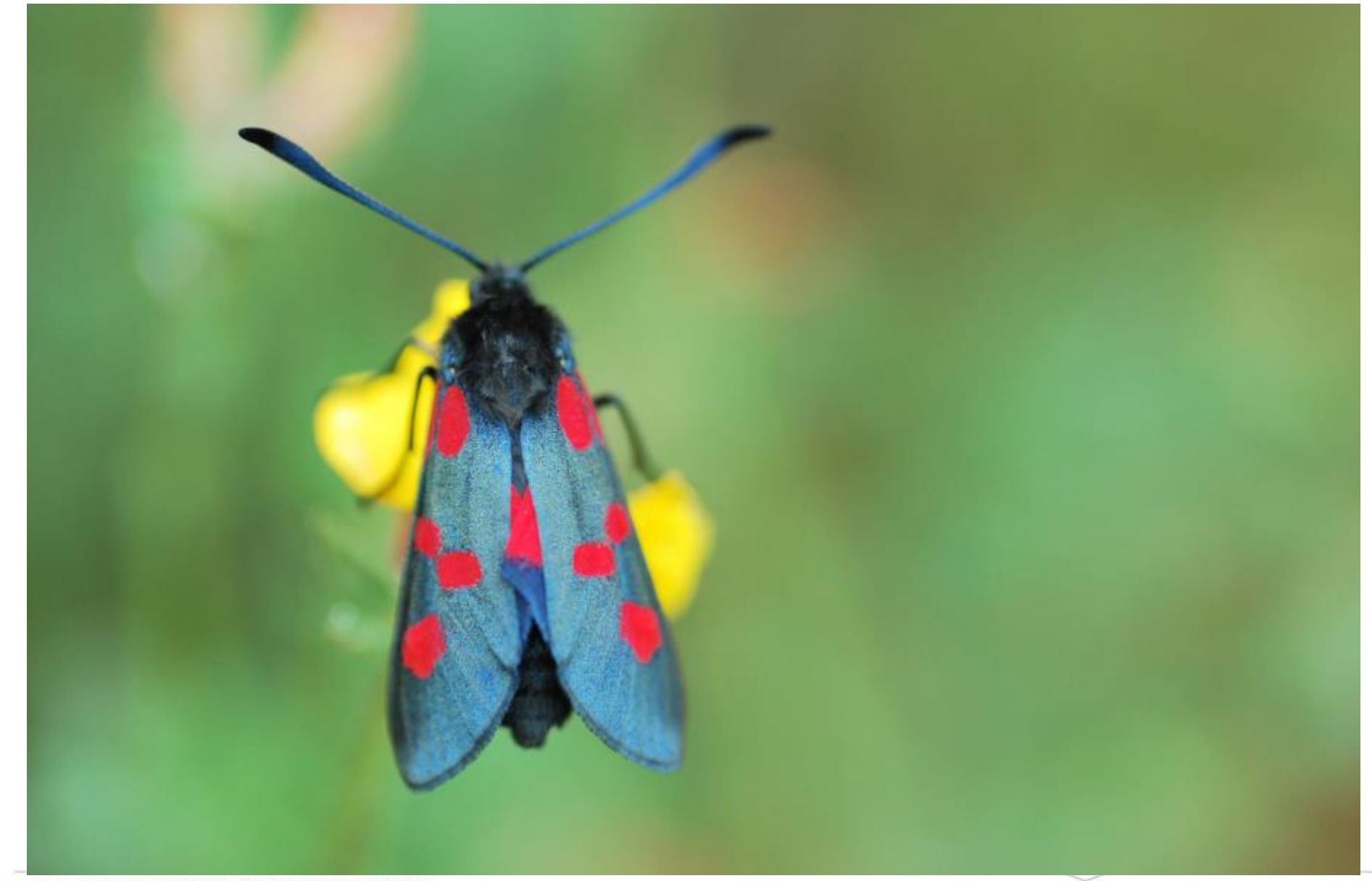